## **Replacing the configurator drivers with the Zadig tool**

Zadig is a free tool that allows you to change the associated driver of connected USB devices. The tool can be downloaded at:

## <http://zadig.akeo.ie/>

Once downloaded you can open Zadig without installation, opening the software you should see a window like in [Figure 1](#page-0-0) (Note that you need admin privileges to change the driver).

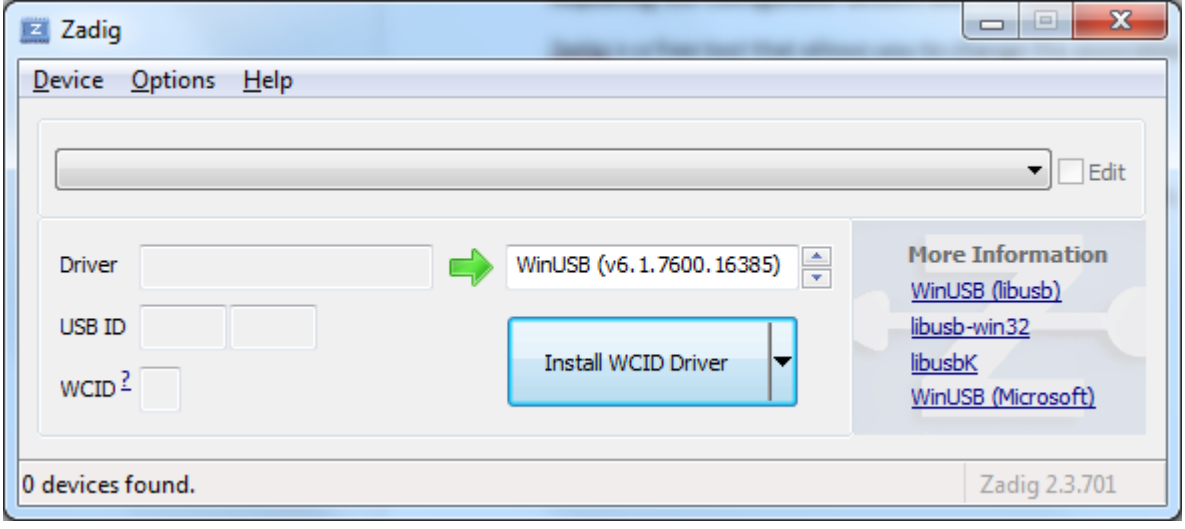

<span id="page-0-0"></span>*Figure 1: Zadig*

To see the configurator dongle in the device listing you click "Options" and then "List all devices". Select the "QG40N tool" from the devices. The window should now look lik[e Figure 2](#page-0-1) with the exception of the left "Driver" label being different (e.g. libUSB or HID). Now select the winUSB(v6.1.7600.16385) option from the choices in the list right of the green arrow. Click "Reinstall Driver" to overwrite the current driver of the configurator dongle, this may take a few minutes. After the installation is complete close Zadig, the configurator tool should now be usable with the application.

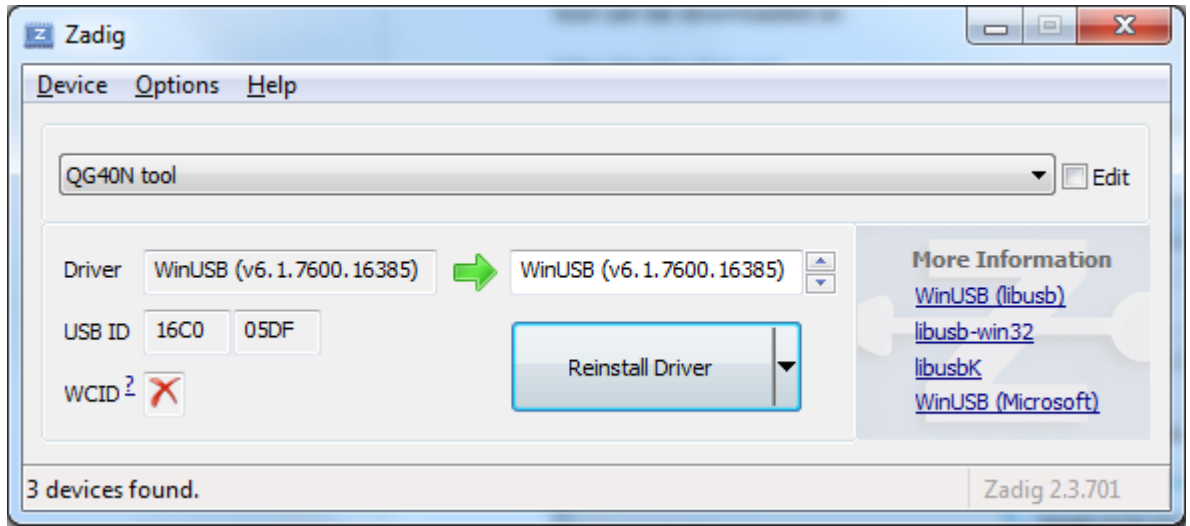

<span id="page-0-1"></span>*Figure 2: Select the configurator tool*